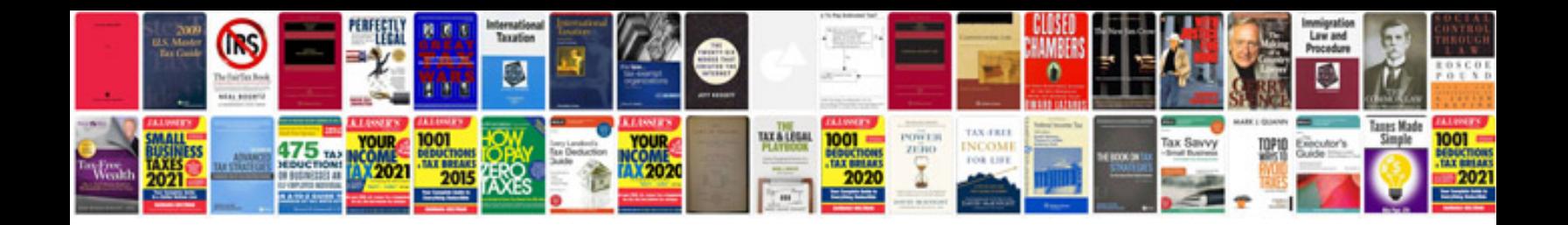

**Cmat sample papers**

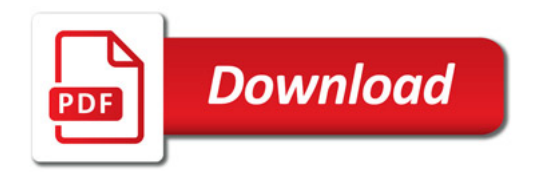

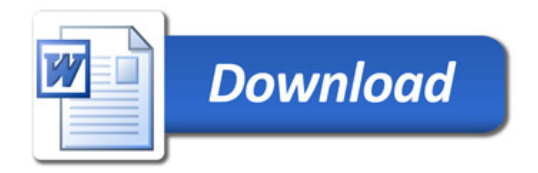